# Suggestions

In addition to inline comments, you can use Suggestions - suggest changes on a page and let page owners decide whether to accept them. Accepted changes are automatically applied (no need to edit the page). While rejected suggestions disappear and can be tracked in page history.

- Use Cases
- Add Suggestion
  - Viewing Page
  - Editing Page
- Accept Suggestion
- Reject Suggestion
- ٠ **Toggling Sidebar**

#### **Use Cases**

- Suggest content improvements
- ٠ Reviewing a page
- · Inform about a typo

In this article, we describe the use cases of Talk Suggestions more thoroughly.  $\oslash$ 

#### Add Suggestion

#### **Viewing Page**

To add a suggestion while viewing a page:

- 1. Select the text you want to suggest to change.
- 2. Choose Y in the pop-up.
- 3. Type your suggestion in the input and Save. 4. Your suggestion will be shown on the sidebar - both while viewing and editing the page.

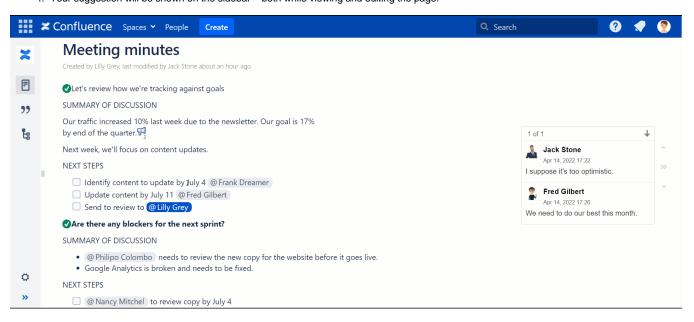

You can comment on your suggestion, e.g., to explain why you think this change should be made.

|    | Confluence Spaces - People Create                                                                                                    | Q Sear | ch 🕜 📢                             | • |
|----|----------------------------------------------------------------------------------------------------|--------|------------------------------------|---|
|    | Next week, we'll focus on content updates.                                                                                                    |        | We need to do our best this month. |   |
| ×  | NEXT STEPS                                                                                                    |        |                                    |   |
|    | Identify content to update by July 4 @ Frank Dreamer                                                                                                    |        | ^ ~ 2 of 2 🛛 👌 ☆ ↓ 🔐 🗙             | : |
| =  | Update content by July 11 @ Fred Gilbert                                                                                                    |        | SUGGESTION                         |   |
|    | Send to review to @Lilly Grey                                                                                                    |        |                                    |   |
| "  | Are there any blockers for the next sprint?                                                                                                    |        | P Lilly Grey<br>Apr 14, 2022 18:21 |   |
| t: | SUMMARY OF DISCUSSION                                                                                                    |        | Replace with:                      |   |
|    | <ul> <li>@Philipo Colombo needs to review the new copy for the website before it goes live.</li> <li>Google Analytics is broken and needs to be fixed.</li> </ul> |        | June<br>Edit 🖒                     |   |
|    | NEXT STEPS                                                                                                    |        | I                                  | 1 |
|    | @ Nancy Mitchel to review copy by July 4                                                                                                    |        |                                    | 1 |
|    | @ Lilly Grey to talk to @ Philipo Colombo about fixing Google Analytics by July 12                                                                                |        | Reply Cancel                       |   |
|    | @ Nancy Mitchel Distribute marketing materials to the potential customers                                                                                         |        |                                    |   |
|    | @ Frank Dreamer Document changes in the relevant docs                                                                                                    |        |                                    |   |

#### **Editing Page**

To add a suggestion while editing a page:

- 1. Select the text you want to suggest to change.
- 2. Click + on the toolbar and choose Talk Suggestion.

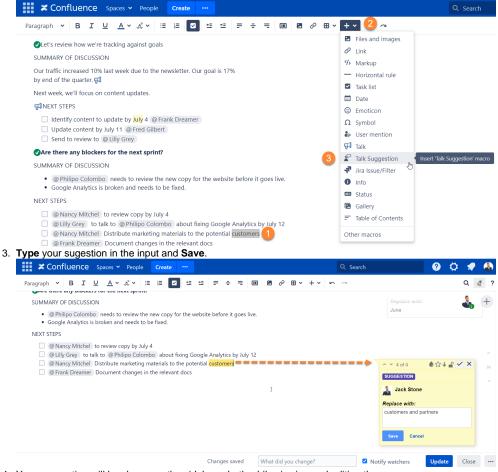

4. Your suggestion will be shown on the sidebar - both while viewing and editing the page.

#### Accept Suggestion

To accept a suggestion, click

|          | Confluence Spaces - People Create Q Search ?                                                                                                    | 🔅 🗶 🍒                    |
|----------|----------------------------------------------------------------------------------------------------|--------------------------|
| ×        | Pages / Project: Smart Home / Use cases 🔓                                                                                                    | <b>≪</b> <u>S</u> hare … |
| Ē        | Clet's review how we're tracking against goals       We need to do our be         SUMMARY OF DISCUSSION       3 of 5                                                  | st this month.<br>↓      |
| ??<br>탑: | Our traffic increased 10% last week due to the newsletter. Our goal is 17% 🖓 by end of the quarter. 🖓                                                                 |                          |
| 4        | Next week, we'll focus on content updates. I assume the 2nd step<br>implemented in the 4t                                                                             | h quarter.               |
|          | II       Identify content to update by July 4 @ Frank Dreamer         □       Update content by July 11 @ Frad Gilbert         □       Send to review to @ Lilly Grey | Accept                   |
|          | OAre there any blockers for the next sprint?       Illy Grey       Apr 14, 2022 18:21                                                                                 |                          |
|          | SUMMARY OF DISCUSSION Replace with:                                                                                                    |                          |
|          | (@ Philipo Colombo needs to review the new copy for the website before it goes live.     Google Analytics is broken and needs to be fixed.                            |                          |
| 0        | NEXT STEPS Write a comment                                                                                                    |                          |
| <b>»</b> | @ Nancy Mitchel to review copy by July 4     @ Lilly Grey to talk to @ Philipo Colombo about fixing Google Analytics by July 12                                       |                          |

## **Reject Suggestion**

## To reject a suggestion, click $\mathbf{X}$ .

|           | 🕻 Confluence Spaces 🗸 People 🛛 Create 🚥 🔍 🔍 🦧 🦿 🔮                                                                                                    |
|-----------|----------------------------------------------------------------------------------------------------|
| ×         | Pages / Project: Smart Home / Use cases 🔓 🖉 Edit 🏠 Save for later 👁 Watching 🚏 Talk 🔩 Share 🚥                                                                                                    |
| F         | ✓ Let's review how we're tracking against goals         SUMMARY OF DISCUSSION         3 of 5                                                                                                    |
| <b>77</b> | Our traffic increased 10% last week due to the newsletter. Our goal is 17% 🖓 by end of the quarter. 🖓                                                                                                    |
| Ŀ         | Next week, we'll focus on content updates.       I assume the 2nd step should be implemented in the 4th quarter.         Image: Step Step Step Step Step Step Step Step                                                               |
|           | Identify content to update by July 4 @ Frank Dreamer       ~ × 4 of 5       ☆ ↓ ♀ ✓ ★         Update content by July 11 @ Fred Gilbert       Succession       Reject         Send to review to @ Lilly Grey       Reject       Reject |
|           | OAre there any blockers for the next sprint?     Illy Grey       Apr 14, 2022 18:21                                                                                                    |
|           | SUMMARY OF DISCUSSION Replace with:                                                                                                    |
|           | @ Philipo Colombo needs to review the new copy for the website before it goes live.     Google Analytics is broken and needs to be fixed.                                                                                             |
| 0         | NEXT STEPS Write a comment                                                                                                    |
| »         | @ Nancy Mitchel to review copy by July 4     @ Lilly Grey to talk to @ Philipo Colombo about fixing Google Analytics by July 12                                                                                                    |

### **Toggling Sidebar**

Talk - Inline Comments for Confluence allow you to collapse or expand the sidebar with added talks. This is convenient when you need to hide all excess elements from the page and view the clean page.

You can collapse or expand the sidebar with talks in three ways:

- Click the button (>>> or <<<) located to the right side of your talk discussions.</li>
   Deselect or select the Show comment sidebar option.
   Press the hotkey ] (square bracket).

|        | Confluence Spaces - People Create                                                                                                    | Q Search ? 💎 🦻                         |  |  |  |
|--------|----------------------------------------------------------------------------------------------------|----------------------------------------|--|--|--|
| ×      | Pages / Project: Smart Home / Use cases 🔓                                                                                                    | ✿ Save <u>f</u> or later               |  |  |  |
| F      | Meeting minutes<br>Greated by Lilly Grey, last modified by Jack Stone about an hour ago                                                                            | Talk settings                          |  |  |  |
| >>     | ✓Let's review how we're tracking against goals                                                                                                    | These are your personal Talk settings: |  |  |  |
| ťa     | SUMMARY OF DISCUSSION                                                                                                    | 2 Show comments sidebar (])            |  |  |  |
| 4      | Our traffic increased 10% last week due to the newsletter. Our goal is 17% by end of the quarter $\overline{\mathfrak{M}}_2^2$                                     | Early Learn more Request a feature     |  |  |  |
|        | Next week, we'll focus on content updates.                                                                                                    | we need to do our best tins month.     |  |  |  |
|        | NEXT STEPS                                                                                                    |                                        |  |  |  |
|        | Identify content to update by July 4 @ Frank Dreamer                                                                                                    | 2 of 2                                 |  |  |  |
|        | <ul> <li>Update content by July 11 @ Fred Gilbert</li> <li>Send to review to @Lilly Grey</li> </ul>                                                                | SUGGESTION                             |  |  |  |
|        | ✓Are there any blockers for the next sprint?                                                                                                    | 🝷 Lilly Grey                           |  |  |  |
|        | SUMMARY OF DISCUSSION                                                                                                    | Or collapse the bar Replace with:      |  |  |  |
| o<br>» | <ul> <li>@ Philipo Colombo needs to review the new copy for the website before it goes live.</li> <li>Google Analytics is broken and needs to be fixed.</li> </ul> | June                                   |  |  |  |

Additionally, you can click the appropriate talk on the page and the sidebar will automatically expand if it was collapsed.